# **bracketology**

*Release 0.0.9*

**Mar 09, 2020**

## Contents:

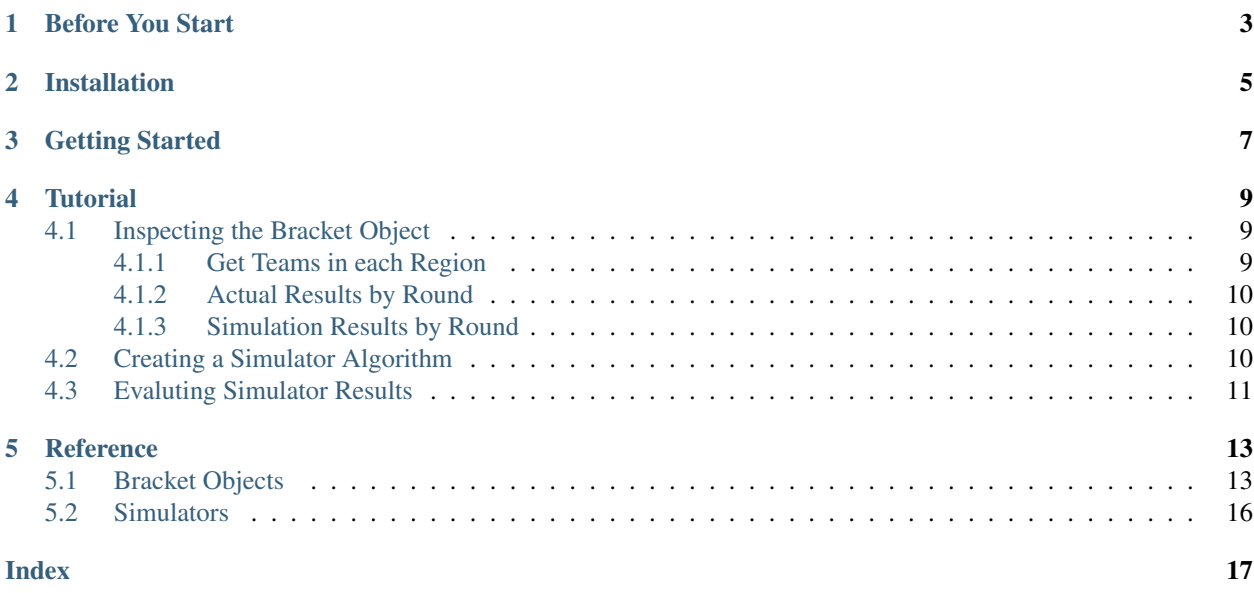

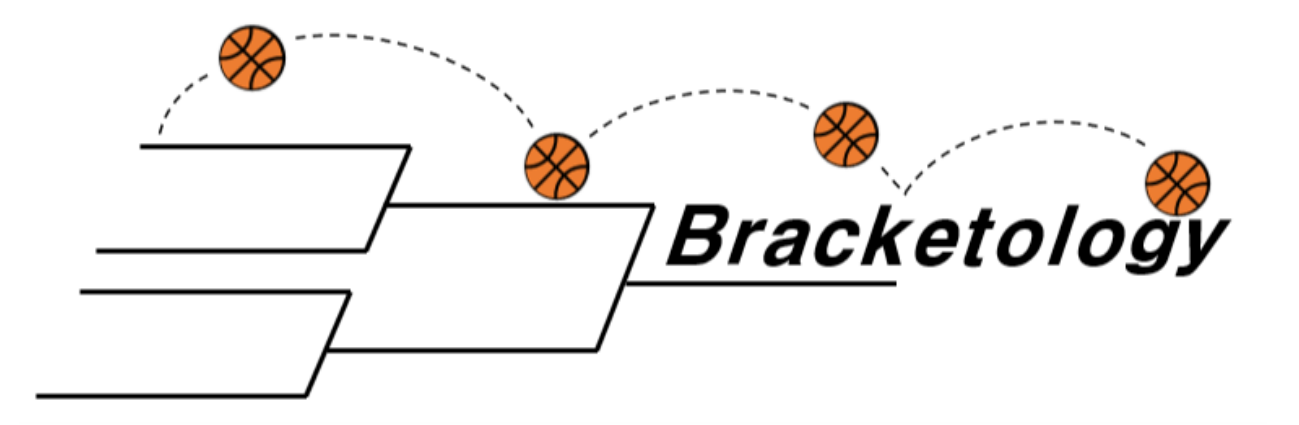

The goal of bracketology is to speed up the analysis of NCAA march madness data and help develop algorithms for filling out brackets.

Documentation <https://bracketology.readthedocs.io/en/latest/>

GitHub Repo <https://github.com/stahl085/bracketology>

Issue Tracker <https://github.com/stahl085/bracketology/issues>

Backlog <https://github.com/stahl085/bracketology/projects/1?fullscreen=true>

PyPI <https://pypi.org/project/bracketology/>

## Before You Start

#### <span id="page-6-0"></span>Here are the main things you need to know:

- The main parts of this package are the Bracket objects and simulator functions in the simulators module
- A Bracket is composed of Team and Game objects
- Game objects have two Team objects as attributes, and the round number
- Teams have a name, seed, and dictionary for statistics
- Simulator functions have 1 argument of type Game, and return the winning Team of that Game

Installation

<span id="page-8-0"></span>Install from [pip](https://pip.pypa.io/en/stable/)

pip install bracketology

Or download directly from [PyPi](https://pypi.org/project/bracketology/)

Getting Started

<span id="page-10-0"></span>Import bracketology and create a bracket from last year.

**from bracketology import** Bracket, Game, Team # Create a bracket object from 2019  $year = 2019$  $b19 =$  Bracket (year)

### **Tutorial**

### <span id="page-12-1"></span><span id="page-12-0"></span>**4.1 Inspecting the Bracket Object**

Here are three different ways you can inspect the Bracket.

- Inspect teams in each region (dictionary of actual results)
- Inspect actual results by round (dictionary)
- Inspect simulated results by round (list of Team attributes)

### <span id="page-12-2"></span>**4.1.1 Get Teams in each Region**

Print out all the teams in each region. The *regions* attribute is a dictionary with the information of all the teams in each region.

```
>>> print(b19.regions)
{
    'East': [{'Team': 'Duke', 'Seed': 1},
             {'Team': 'Michigan St', 'Seed': 2},
             {'Team': 'LSU', 'Seed': 3},
             ...],
    'West': [{'Team': 'Gonzaga', 'Seed': 1},
             {'Team': 'Michigan', 'Seed': 2},
             {'Team': 'Texas Tech', 'Seed': 3},
             ...],
    'Midwest': [{'Team': 'North Carolina', 'Seed': 1},
                {'Team': 'Kentucky', 'Seed': 2},
                {'Team': 'Houston', 'Seed': 3},
                ...],
    'South': [{'Team': 'Virginia', 'Seed': 1},
              {'Team': 'Tennessee', 'Seed': 2},
              {'Team': 'Purdue', 'Seed': 3},
```
(continues on next page)

}

(continued from previous page)

...]

### <span id="page-13-0"></span>**4.1.2 Actual Results by Round**

The *result* attribute will return a dictionary (similar to *regions* above) but will be broken out by which teams actually made it to each round. You can use it to inspect the real tournament results.

```
>>> print(b19.result.keys())
dict_keys(['first', 'second', 'sweet16', 'elite8', 'final4', 'championship', 'winner
\leftrightarrow'])
>>> print(b19.result['final4'])
[{'Team': 'Michigan St', 'Seed': 2}, {'Team': 'Virginia', 'Seed': 1},
{'Team': 'Texas Tech', 'Seed': 3}, {'Team': 'Auburn', 'Seed': 5}]
>>> print(b19.result.get('winner'))
{'Team': 'Virginia', 'Seed': 1}
```
### <span id="page-13-1"></span>**4.1.3 Simulation Results by Round**

Print out all the teams that are simulated to make it to each round. The first round is filled out by default. This is a list of *Team* objects that are simulated to make it to each round. Right now *round2* is an empty list because we have not simulated the bracket yet.

```
>>> print(b19.round1)
[<1 Duke>, <2 Michigan St>, <3 LSU>, ... , <1 Gonzaga>, <2 Michigan>, <3 Texas Tech>,
..., <1 North Carolina>, <2 Kentucky>, <3 Houston>, ..., <1 Virginia>, <2
˓→Tennessee>, <3 Purdue>]
>>> print(b19.round2)
[]
```
### <span id="page-13-2"></span>**4.2 Creating a Simulator Algorithm**

A simulator function needs to take in a *Game* and Return a *Team*.

First we create some faux teams and games to test our simulator function on.

```
# Create teams
team1 = Team(name='Blue Mountain State', seed=1)
team2 = Team(name='School of Hard Knocks', seed=2)
# Create a game between the teams
game1 = Game(team1, team2, round_number=1)
```
Then we define the simulator function.

```
import random
def pick_a_random_team(the_game):
```
(continues on next page)

(continued from previous page)

```
# Extract Teams from Game
team1 = the_game.top_team
team2 = the_game.bottom_team
# Randomly select a winner
if random.random() < 0.5:
   winner = team1
else:
   winner = team2# Return the lucky team
return winner
```
Test the function out on a game.

```
>>> pick_a_random_team(game1)
<2 School of Hard Knocks>
```
Let's run some simulations with our function!

```
# Initialize Simulation Parameters
BMS_wins = 0HardKnocks_wins = 0
n_{\text{games}} = 1000# Loop through a bunch of games
for i in range(n_games):
    # Simulate the winner
    winner = pick_a_random_team(game1)
    # Increment win totals
   if winner.seed == 1:
       BMS_wins += 1
    elif winner.seed == 2:
       HardKnocks_wins += 1
    else:
        raise Exception("We have a tie??")
# Calculate total win percentage
BMS\_win\_pot = round(BMS\_wins/n\_games, 4) \star 100
HardKnocks_win_pct = round(HardKnocks_wins/n_games, 4) * 100
# Print out results
print(f"Blue Mountain State Win Percentage: %{BMS_win_pct}")
print(f"School of Hard Knocks Win Percentage: %{HardKnocks_win_pct}")
```
#### Output:

```
Blue Mountain State Win Percentage: %50.9
School of Hard Knocks Win Percentage: %49.1
```
### <span id="page-14-0"></span>**4.3 Evaluting Simulator Results**

Let's evaluate our simulator function on some actual brackets.

```
# Initialize simulation parameters
n_sims = 1000 # number of times to simulate through all years
total\_sims = (n\_sims \times len(brackets))scores = []
correct_games = []
# Loop through a plethora of brackets
for i in range(n_sims):
   for bracket in brackets:
        # Run the algorithm on the bracket
        bracket.score(sim_func=pick_a_random_team, verbose=False)
        # Save the scoring results in a list
        scores.append(bracket.total_score)
        correct_games.append(bracket.n_games_correct)
# Calculate the average across all simulations
avg\_score = round(sum(scores) / total_sims)avg_correct = round(sum(correct_games) / total_sims)
# Print result
print(f"Average number total score {avg_score}/192")
print(f"Average number of games guessed correctly {avg_correct}/64")
```
Output:

```
Average number total score 31/192
Average number of games guessed correctly 21/64
```
Easy, right!

### **Reference**

### <span id="page-16-2"></span><span id="page-16-1"></span><span id="page-16-0"></span>**5.1 Bracket Objects**

### **class** bracketology.**Bracket**(*year*)

A NCAA tournament for a specific year

#### **year**

Calendar year of the tournament (1985-2019)

Type int

#### **result**

The actual tournament results for that year

Type (dict)

#### **regions**

The teams that year broken down by region

Type (dict)

#### **East**

SubBracket for East

Type (*[SubBracket16](#page-17-0)*)

### **West**

SubBracket for West

Type (*[SubBracket16](#page-17-0)*)

#### **Midwest**

SubBracket for Midwest

#### Type (*[SubBracket16](#page-17-0)*)

**South**

SubBracket for South

#### Type (*[SubBracket16](#page-17-0)*)

#### <span id="page-17-1"></span>**Finals**

Final Four and Championship games

Type (*[FinalFour](#page-18-0)*)

#### **round1, round2, ... , round6**

Which teams are simulated to make it to each round

Type (list of Teams)

#### **winner**

Simulated tournament winner

Type *[Team](#page-19-1)*

#### **n\_games\_correct int**

Number of games the simulation got correct

#### **total\_score int**

Total points earned by the simulator function (32 points per round)

**\_\_init\_\_**(*year*)

Parameters year  $(int)$  – Year of the NCAA tournament

#### **score**(*sim\_func=None*, *verbose=True*)

Calculates the number of games correct from the simulation and that total score (32 points per round). Will run a new simulation as well if passed *sim\_func* argument.

#### **Parameters**

- **sim\_func** (function, optional) A function that take in *Game* and returns a *Team* of that Game. Can be null if the bracket has already been simulated
- **verbose** (bool, optional) Whether or not to print the score. If False, will not print score, only sets the *n\_games\_correct* and *total\_score* parameters. The default is True.

#### **sim**(*sim\_func*)

Simulate the entire bracket with *sim\_func*, from first round to deciding the winner

Parameters **sim\_func** (function) – A function that take in *Game* and returns a *Team* of that Game

#### <span id="page-17-0"></span>**class** bracketology.**SubBracket16**(*region*)

A region, or sub-bracket of 16 teams for a NCAA tournament

#### **region**

Name of the region for the bracket

Type str

**team01, ..., team16** Each team in the subracket named for its seed

Type *[Team](#page-19-1)*

#### **Game1, ..., Game15**

The games that make up the bracket. Round 1 is 1-8, Round 2 is 9-12, Sweet 16 is 13 and 14, Final Four is 15

#### Type *[Game](#page-18-1)*

**round1, ..., round6** List of games in each round Type list

#### <span id="page-18-2"></span>**winner**

The team from this region that is simulated to make the final four

Type *[Team](#page-19-1)*

**\_\_init\_\_**(*region*)

**Parameters region**  $(str)$  – Name of the region for this sub bracket.

#### **initialize\_first\_round**(*teams*)

**run\_bracket**(*sim\_func*)

#### <span id="page-18-0"></span>**class** bracketology.**FinalFour**(*year*)

A bracket of four teams to simulate the final four of a NCAA tournamnet

#### **Game1**

Final four game for regions 1 and 3

#### Type *[Game](#page-18-1)*

#### **Game2**

Final four game for regions 2 and 4

Type *[Game](#page-18-1)*

#### **Championship**

Final game of tournament to determine the simulated winner

Type *[Game](#page-18-1)*

#### **winner**

The team from this region that is simulated to make the final four

Type *[Team](#page-19-1)*

**\_\_init\_\_**(*year*)

Parameters year  $(int)$  – Year of the NCAA tournament

#### **set\_matches**(*teams*)

<span id="page-18-1"></span>**class** bracketology.**Game**(*top\_team*, *bottom\_team*, *round\_number*) A game between two teams in the bracket

#### **top\_team**

The "top team" in the game refers to bracket position, not seed

#### Type *[Team](#page-19-1)*

#### **bottom\_team**

The "bottom team" in the game refers to bracket position, not seed

#### Type *[Team](#page-19-1)*

#### **round\_number**

Which round of the tournament is it (1-6)

Type int

**\_\_init\_\_**(*top\_team*, *bottom\_team*, *round\_number*)

#### Parameters

• **top\_team** ([Team](#page-19-1)) – The top team of the game, not by seed but by position on the bracket. Closest to the top left

- **bottom\_team** ([Team](#page-19-1)) Team closest to the bottom right of the bracket
- **round\_number** (int) Round number, first round is 1, championship game is 6

<span id="page-19-3"></span><span id="page-19-1"></span>**class** bracketology.**Team**(*name*, *seed*) A team that is in a Game or a Bracket

#### **name**

Name of the school (or abbreviation)

Type str

#### **seed**

Seed of the team in the tournament (1-16)

Type int

#### **stats**

A dictionary with other information about the team, like season stats

Type (dict)

**\_\_init\_\_**(*name*, *seed*)

#### Parameters

- **name**  $(str)$  The name of the school for the team.
- **seed**  $(int)$  The seed of the team in the bracket.

### <span id="page-19-0"></span>**5.2 Simulators**

<span id="page-19-2"></span>bracketology.**simulators**

alias of [bracketology.simulators](#page-19-2)

#### **class** bracketology.simulators.**upset\_prob**

Given a probability between 0-1 will return a function that can be as an algorithm to fill out an NCAA bracket with  $p$  as the probability of an upset

**Parameters**  $p(fload)$  **– The probability of an upset** 

Returns scoring\_func – function to pick an upset of a Game with probability *p*

Return type function

### Index

## <span id="page-20-0"></span>Symbols

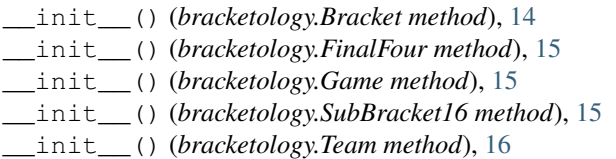

## B

bottom\_team (*bracketology.Game attribute*), [15](#page-18-2) Bracket (*class in bracketology*), [13](#page-16-2)

# C

Championship (*bracketology.FinalFour attribute*), [15](#page-18-2)

## E

East (*bracketology.Bracket attribute*), [13](#page-16-2)

## F

FinalFour (*class in bracketology*), [15](#page-18-2) Finals (*bracketology.Bracket attribute*), [14](#page-17-1)

## G

Game (*class in bracketology*), [15](#page-18-2) Game1 (*bracketology.FinalFour attribute*), [15](#page-18-2) Game2 (*bracketology.FinalFour attribute*), [15](#page-18-2)

### I

initialize\_first\_round() (*bracketology.SubBracket16 method*), [15](#page-18-2)

### M

Midwest (*bracketology.Bracket attribute*), [13](#page-16-2)

### N

name (*bracketology.Team attribute*), [16](#page-19-3)

### R

region (*bracketology.SubBracket16 attribute*), [14](#page-17-1)

regions (*bracketology.Bracket attribute*), [13](#page-16-2) result (*bracketology.Bracket attribute*), [13](#page-16-2) round\_number (*bracketology.Game attribute*), [15](#page-18-2) run\_bracket() (*bracketology.SubBracket16 method*), [15](#page-18-2)

### S

score() (*bracketology.Bracket method*), [14](#page-17-1) seed (*bracketology.Team attribute*), [16](#page-19-3) set\_matches() (*bracketology.FinalFour method*), [15](#page-18-2) sim() (*bracketology.Bracket method*), [14](#page-17-1) simulators (*in module bracketology*), [16](#page-19-3) South (*bracketology.Bracket attribute*), [13](#page-16-2) stats (*bracketology.Team attribute*), [16](#page-19-3) SubBracket16 (*class in bracketology*), [14](#page-17-1)

### T

Team (*class in bracketology*), [16](#page-19-3) top\_team (*bracketology.Game attribute*), [15](#page-18-2)

### $\cup$

upset\_prob (*class in bracketology.simulators*), [16](#page-19-3)

### W

West (*bracketology.Bracket attribute*), [13](#page-16-2) winner (*bracketology.Bracket attribute*), [14](#page-17-1) winner (*bracketology.FinalFour attribute*), [15](#page-18-2) winner (*bracketology.SubBracket16 attribute*), [15](#page-18-2)

### Y

year (*bracketology.Bracket attribute*), [13](#page-16-2)